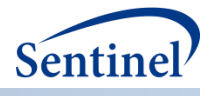

# **Technical Programming Specifications**

# **Mother Infant Identification Technical Programming Specifications**

**Prepared by:** Sentinel Operations Center

**Author Affiliations:** Department of Population Medicine, Harvard Pilgrim Health Care Institute and Harvard Medical School, Boston, MA.

**January 31, 2019**

The Sentinel System is sponsored by the [U.S. Food and Drug Administration \(FDA\)](http://www.fda.gov/) to proactively monitor the safety of FDA-regulated medical products and complements other existing FDA safety surveillance capabilities. The Sentinel System is one piece of FDA's [Sentinel Initiative,](http://www.fda.gov/Safety/FDAsSentinelInitiative/default.htm) a long-term, multi-faceted effort to develop a national electronic system. Sentinel Collaborators include Data and Academic Partners that provide access to healthcare data and ongoing scientific, technical, methodological, and organizational expertise. The Sentinel Coordinating Center is funded by the FDA through the Department of Health and Human Services (HHS) Contract number HHSF223201400030I. This project was funded by the FDA through HHS Mini-Sentinel contract number HHSF223200910006I.

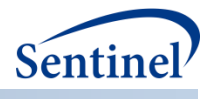

## **Technical Programming Specifications**

## Mother Infant Identification Technical Programming Specifications

#### **Table of Contents**

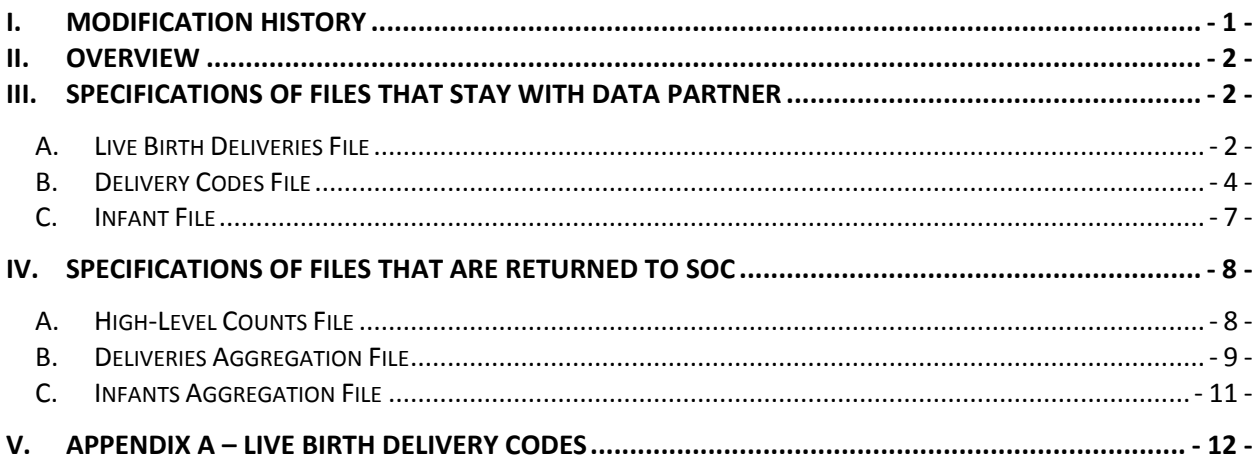

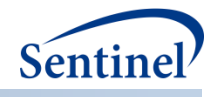

## <span id="page-2-0"></span>**I. MODIFICATION HISTORY**

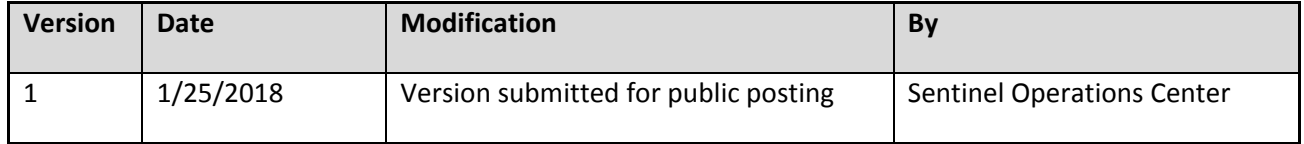

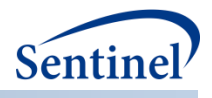

## <span id="page-3-0"></span>**II. OVERVIEW**

The purpose of this task is to create a program that will identify deliveries of live born infants to mothers and to identify infants. It will create files that will be used by the Data Partner to link deliveries and infants, in order to create a Sentinel Mother-Infant Linkage Table. Specifically, this program will identify women delivering an infant from one year after a Data Partner's Sentinel Distributed Database start date through the end date of the Sentinel Distributed Database (SDD), and children with birth dates during this time period. The files will stay at Data Partners (DPs). Aggregate data only will be sent back to the Sentinel Operations Center (SOC).

The files to be created include:

1. Live Birth Deliveries File:

Using the SDD, deliveries will be identified from one year later than the start date of the Data Partner's data availability to the end of the DP's data. The program will identify encounters, for all encounter types, with a delivery code of interest based on a lookup table of diagnosis and procedure codes, among women >= 10 years and < 55 years of age on the admission date of the delivery encounter. It will include a washout period of no evidence of delivery for 180 days prior to any identified delivery. Mothers must have had medical coverage from 180 days prior to date of delivery through the delivery date. A single enrollment gap of up to 45 days within the enrollment period is allowed. More than one delivery per mother may be identified within the DP's SDD. See additional specifications below.

2. Infant File:

Using the Sentinel Distributed Database, the program will identify children with a date of birth from one year later than the start date of the Data Partner's data availability to the end of the DP's data. Additional criteria are that a child have at least one day of enrollment with medical coverage during their first year of life. See additional specifications below.

Additionally, aggregate files will be returned to the SOC and are specified below.

## <span id="page-3-1"></span>**III. SPECIFICATIONS OF FILES THAT STAY WITH DATA PARTNER**

#### <span id="page-3-2"></span>**A. LIVE BIRTH DELIVERIES FILE**

The Live Birth Deliveries file contains one record per MPatID and ADate. This file is created following identification of mothers (via evidence of live delivery by women aged 10-54 inclusive) in the SDD. This file will stay at the Data Partner and will be used to subsequently create a Sentinel Mother-Infant Linkage Table.

Technical Programming Specifications

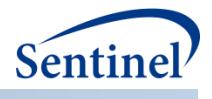

#### **Table 1. Live birth deliveries file variables**

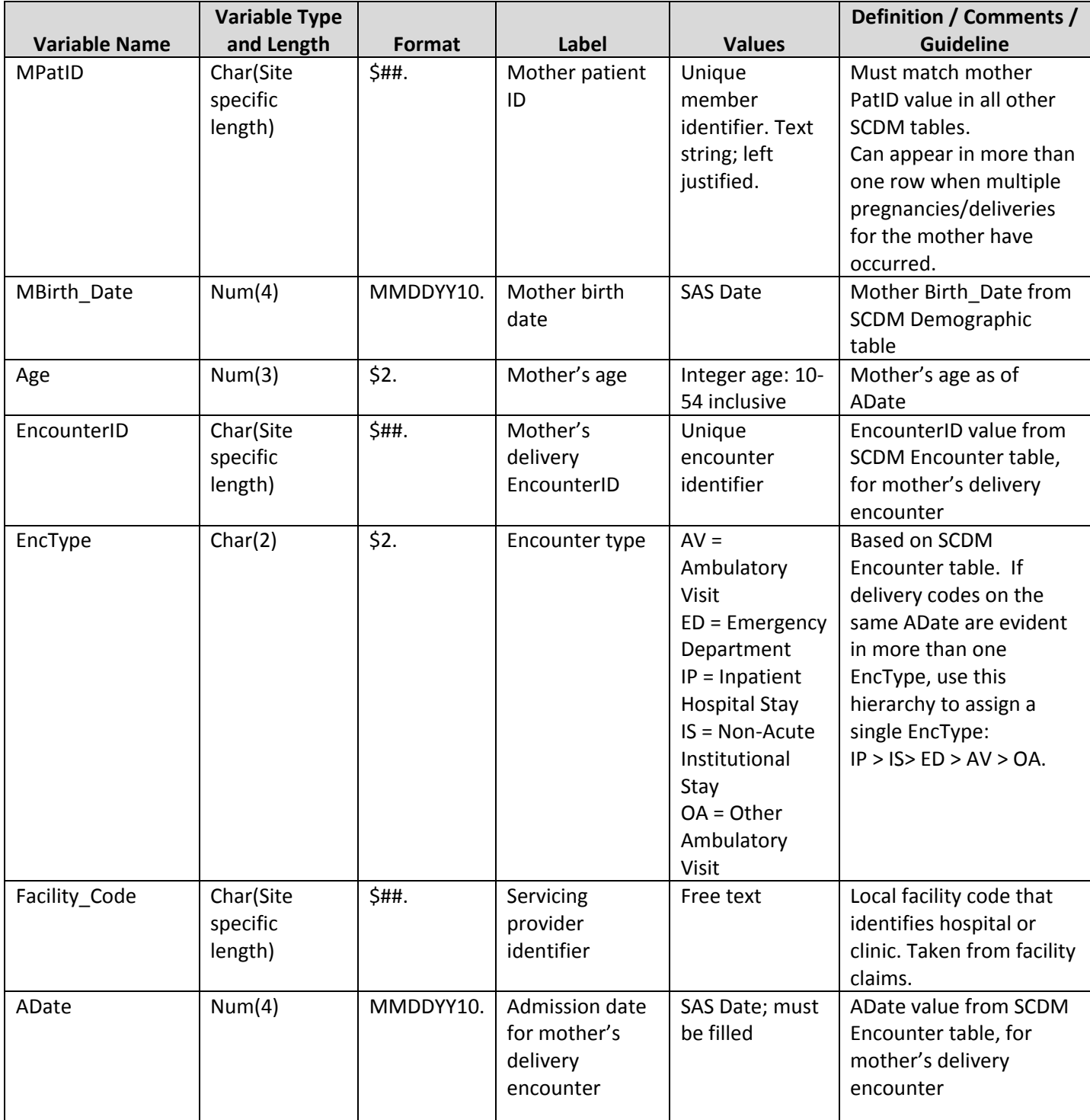

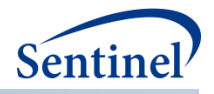

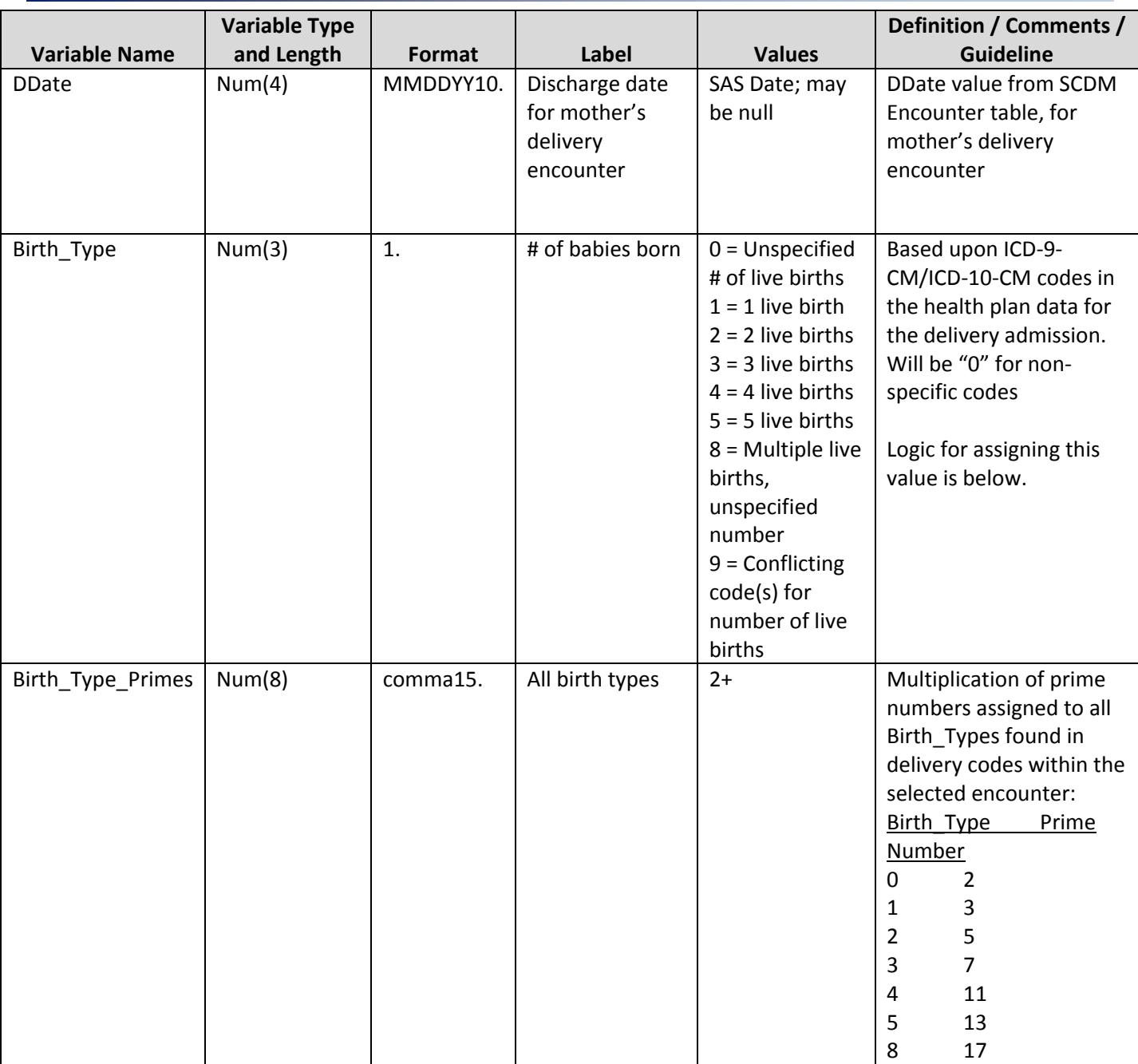

#### <span id="page-5-0"></span>**B. DELIVERY CODES FILE**

Description: This file contains all delivery clinical codes identified in the Encounter in which a delivery occurred. Non-delivery clinical codes that occurred in the Encounter will not be included in this table.

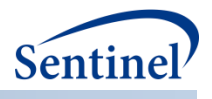

#### **Table 2. Delivery codes files variables**

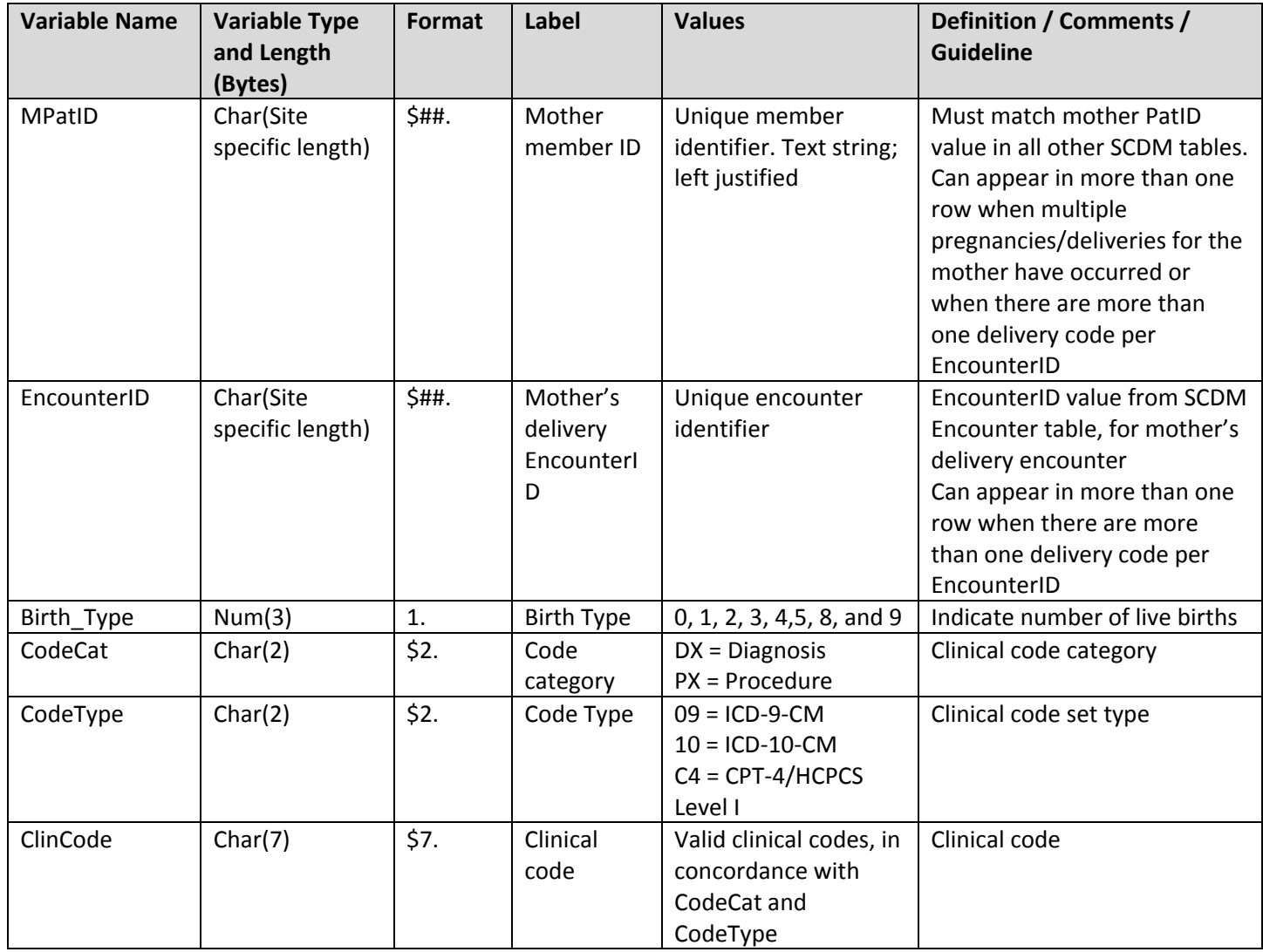

#### **METHODS**

- <span id="page-6-0"></span>1. Create a list of PatIDs from the SCDM.Demographic table for Sex="F". Save the following variables: PatID and Birth Date only when both are not missing.
- <span id="page-6-1"></span>2. Link the delivery codes lookup table, as specified in **Appendix A – [Live Birth Delivery Codes](#page-13-0)**, using Lookup.CodeCat for determining links with either the SCDM.Diagnosis and SCDM.Procedure tables, for all values of EncType. Identify EncounterIDs from these links and keep only those encounters whose PatIDs are found in the list from step [1.](#page-6-0) Use only rows from the Diagnosis and Procedure tables where ADate is greater than or equal to the date one year later than the SDD minimum date as found in the Data Partner's metadata for their ETL refresh.
	- 2.1. After linking, save a temporary file consisting of these variables: PatID, EncounterID, Birth\_Date, EncType, ADate, DDate, CodeCat, CodeType, ClinCode, and Birth\_Type.
- <span id="page-6-2"></span>3. Link the table from step [2](#page-6-1) with the SCDM. Enrollment table, on PatID. Identify the first EncounterID, per PatID, from the step [2](#page-6-1) table where the following conditions are met:

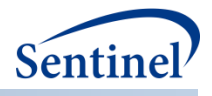

- 3.1. The PatID has 180 days or more of enrollment with medical coverage prior to the ADate. A single gap of 45 days in enrollment is permitted.
- <span id="page-7-3"></span>3.2. This first encounter is defined as that where no other EncounterIDs exist with delivery codes 180 days earlier than a filled DDate in prior encounters (or an ADate in prior encounters where DDate is null), for the encounter row being observed.
- <span id="page-7-2"></span>3.3. The age must be >= 10 years and < 55 years. Use Birth\_Date to calculate the Age, in integer years, as of the ADate. Use the Kreuter method. $1$
- <span id="page-7-4"></span>3.4. If more than one EncType are found for a single ADate, use the following hierarchy to set a single EncType value and to identify the EncounterID for that single EncType: IP > IS> ED > AV > OA. Set the DDate based on the EncType value resolved. For example, if EncType = IP or IS, then DDate should have a value. If EncType = ED or AV, DDate can be null.
	- 3.4.1.When a delivery code with any other EncType occurs during the same ADate Ddate interval of an IP EncType, then recode the EncType from the other non-IP delivery code as IP, and recode the EncounterID as the EncounterID from the IP encounter.
- 3.5. If EncType= IP or IS, then look forward for 90 days and select the last IP/IS found within those 90 days.
- <span id="page-7-1"></span><span id="page-7-0"></span>3.6. If EncType= AV, ED, or OA, then look forward for 90 days for the next delivery encounter. 3.6.1.Select the last Enctype= IP or IS within the 90 days
	- 3.6.1.1. If no EncType= IP or IS delivery is found in the same 90-day look forward period, then look for the last AV/ED/OA Step [3.6 above.](#page-7-0)
	- 3.6.1.2. If any subsequent AV/ED/OA delivery encounter is found within the same 90 day look forward period, then use the latest one found as the encounter for this delivery.
	- 3.6.1.3. If no subsequent AV/ED delivery encounter is found, use the AV/ED/OA delivery encounter identified earlier in Step [3.6 above,](#page-7-0) as the encounter for this delivery.
- 3.7. If a subsequent delivery is identified as the "last IP/IS found" within the 90 day look forward period or as per Step [3.6.1,](#page-7-1) then perform the following:
	- 3.7.1.Recheck the mother's Age as of that subsequent ADate, and keep this identified delivery when the mother's integer Age is in between 10 and 54 years inclusive. If the Age is outside of these limits, then drop the delivery, even if the Age calculated in step [3.3](#page-7-2) was within the limits.
	- 3.7.2.With a later subsequent delivery than the one originally identified earlier, be sure to apply the 180-day washout period as per the same rules in step [3.2.](#page-7-3)
		- 3.7.2.1. For delivery encounters identified with a filled DDate, the start date for an additional/subsequent 180-day washout review must begin as of the day after the DDate of that encounter.
		- 3.7.2.2. For delivery encounters with a null DDate, the start date for an additional/subsequent 180-day washout review must begin as of the day after the ADate of that encounter.
- 3.8. A PatID can have more than one EncounterID in the resulting table. This will be for mothers who have given birth more than one time within the Data Partner's SDD.

 $\overline{a}$ 

<sup>&</sup>lt;sup>1</sup> <http://www.pauldickman.com/teaching/sas/age.php> accessed June 25, 2016

Technical Programming Specifications  $-6 -$  Mother Infant Identification

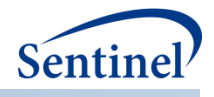

- 4. From the step [3](#page-6-2) file, save a codes-level table that meets the requirements of the Delivery Codes File specified in the second data dictionary above. Sort the file by PatID, EncounterID, CodeCat, CodeType, and ClinCode. Save the file to the DPLocal data library as **Delivery\_Codes.**
- 5. From the step [3](#page-6-2) file, create a PatID/Encounter level table that meets the requirements of the Live Birth Deliveries Files specified above, following these rules:
	- 5.1. Fill the following variables: PatID (renamed to MPatID), Birth\_Date (renamed to MBirth\_Date), EncounterID, and ADate.
	- 5.2. Birth\_Type: Use the following specific rules to set a value of 0-5, 8, or 9:
		- 5.2.1.If there is one or multiple codes within an PatID/EncounterID and they have the same birth type code, then the encounter will be assigned the code specifying that birth type (e.g., "1" for 1 live birth).
		- 5.2.2.If a PatID/EncounterID has a birth type code of 0 and any other value of 1-8, then the encounter will be assigned the non-zero code.
		- 5.2.3.If a PatID/EncounterID has a single birth type code in the range of 1-5 and also one or more codes with a value of 8, then the encounter will be assigned the single non-8 code.
		- 5.2.4.Only if within a PatID/EncounterID, there are multiple birth type codes within the range of 1-5 and they differ, with or without the presence of a code with an 8, will the encounter be assigned the value of 9.
- 6. Set the variable Birth Type Primes:
	- 6.1. From among all distinct Birth\_Type values found within the selected encounter (see step [3.4\)](#page-7-4), assign the prime number to each Birth Type value as shown in the data dictionary above.
	- 6.2. Multiple all prime numbers assigned, to obtain a single product; this becomes the value for Birth\_Type\_Primes.
- 7. Fill the variables as per the first data dictionary above. Obtain the ETL number from the DP's SDD metadata and save it as the label for the file, following the pattern of "ETL#", "ETL##", as necessary and left-justified. Note that there are no delimiters.
- 8. Sort the file by MPatID, EncounterID, and ADate. Save the file to the DPLocal data library as **Mother\_Deliveries.**

## <span id="page-8-0"></span>**C. INFANT FILE**

The Infant File contains one record per CPatID. This file is created following identification of children with a date of birth during the specified time period in the Sentinel Distributed Database (SDD). This file will stay at the Data Partner and will be used to subsequently create a Sentinel Mother-Infant Linkage Table.

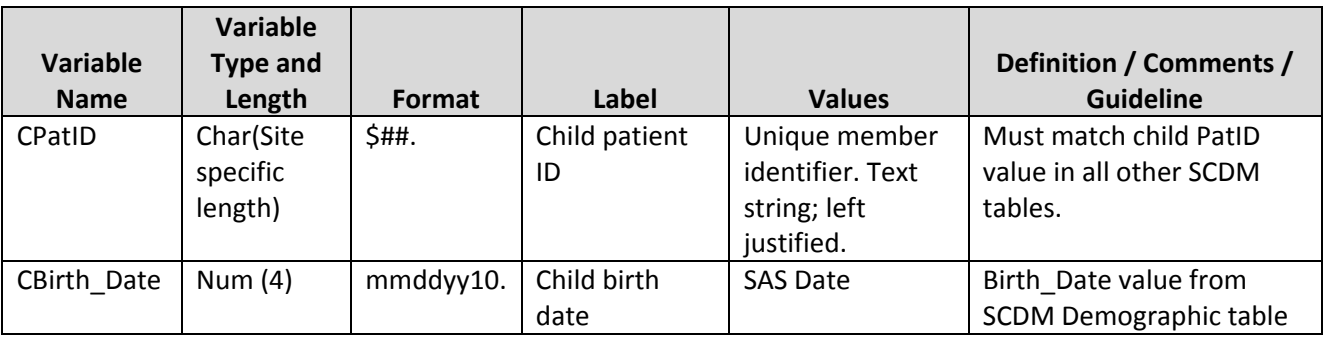

#### **Table 3. Infant file variables**

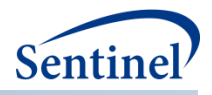

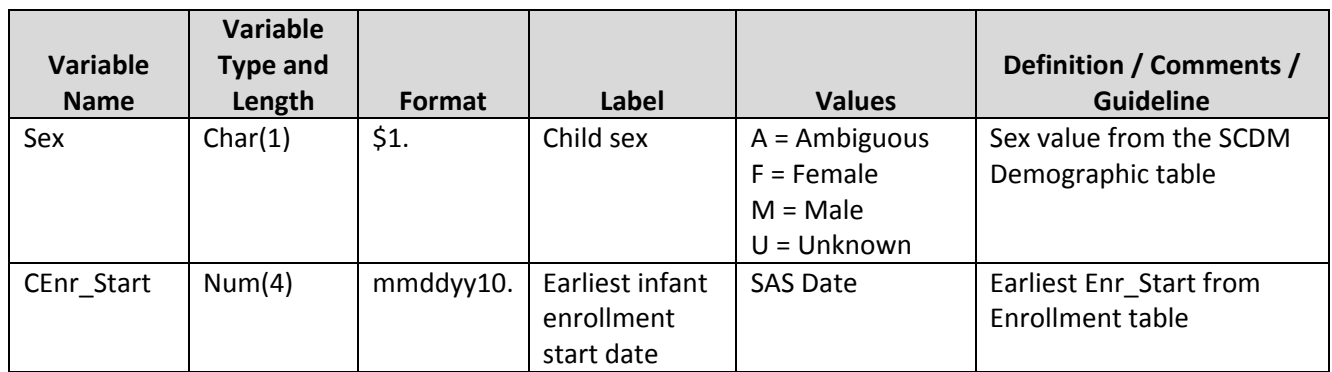

#### **METHODS**

- 1. Create a list of PatIDs from the SCDM. Demographic table where Birth\_Date is greater than or equal to the date one year later than the SDD minimum date. Save the variables PatID, Birth Date, and Sex.
- 2. Link these PatIDs with the SCDM.Enrollment table. Keep PatIDs that meet the following criteria:
	- 2.1. Using Birth\_Date to calculate the date that an infant turns 1 year of age, there is one or more days of medical coverage enrollment between the Birth\_Date and the date that they turn 1 year of age.
	- 2.2. Identify the earliest Enr\_Start, with Med\_Cov="Y" for the PatID from the SCDM.Enrollment table, and assign this to the CEnr\_Start variable.
- 3. Fill the following variables: PatID (renamed to CPatID), Birth\_Date (renamed to CBirth\_Date), and Sex.
- 4. Fill the variables as per the third (Infant) data dictionary above. Obtain the ETL number from the DP's SDD metadata and save it as the label for the file, following the pattern of "ETL#", "ETL##", as necessary and left-justified. Note that there are no delimiters.
- <span id="page-9-0"></span>5. Sort the file by CPatID. Save the file to the DPLocal data library as **Infants.**

## **IV. SPECIFICATIONS OF FILES THAT ARE RETURNED TO SOC**

#### <span id="page-9-1"></span>**A. HIGH-LEVEL COUNTS FILE**

Provides summary counts of deliveries and infants identified.

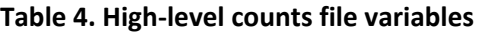

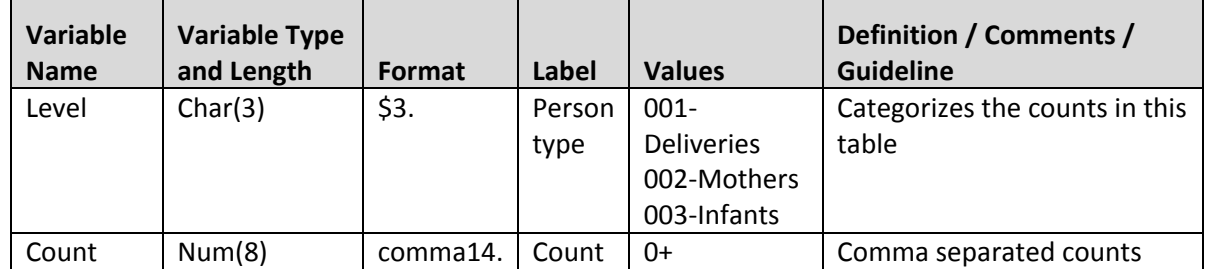

#### METHODS

1. From the DLocal **Mother\_Deliveries** file, create a count of rows. Set Level to "Deliveries".

Technical Programming Specifications  $-8 -$  Mother Infant Identification

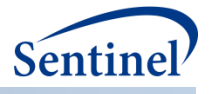

- 2. From the DLocal **Mother\_Deliveries** file, create a count of unique MPatIDs. Set Level to "Mothers".
- 3. From the DLocal **Infants** file, create a count of rows. Set Level to "Infants".
- 4. Combine the three rows and fill the data dictionary above. Sort by PersonType. Save the file to the MSOC data library as **MotherDeliveries\_Infants\_Counts.**

#### <span id="page-10-0"></span>**B. DELIVERIES AGGREGATION FILE**

Provides aggregates of factors related to deliveries that are identified.

**Table 5. Deliveries aggregation file variables**

|             | Variable<br><b>Type</b> |        |             |                             |                           |
|-------------|-------------------------|--------|-------------|-----------------------------|---------------------------|
| Variable    | and                     |        |             |                             | Definition / Comments /   |
| <b>Name</b> | Length                  | Format | Label       | <b>Values</b>               | <b>Guideline</b>          |
| Level       | Char(3)                 | \$3.   | Aggregation | $000 = \text{Total counts}$ |                           |
|             |                         |        | level       | $001 = By AgeGroup$         |                           |
|             |                         |        |             | $002 = By Year$             |                           |
|             |                         |        |             | $003 = By EncType$          |                           |
|             |                         |        |             | $004 = By AgeGroup$         |                           |
|             |                         |        |             | and Year                    |                           |
|             |                         |        |             | 005 = By AgeGroup           |                           |
|             |                         |        |             | and EncType                 |                           |
|             |                         |        |             | $006 = By Year and$         |                           |
|             |                         |        |             | EncType                     |                           |
|             |                         |        |             | 007 = By AgeGroup,          |                           |
|             |                         |        |             | Year, and EncType           |                           |
|             |                         |        |             | $008 = By Birth_type$       |                           |
|             |                         |        |             | 009 = By Birth_type         |                           |
|             |                         |        |             | and AgeGroup                |                           |
|             |                         |        |             | 010 = By Birth_type         |                           |
|             |                         |        |             | and Year                    |                           |
|             |                         |        |             | 011 = By Birth_type         |                           |
|             |                         |        |             | and EncType                 |                           |
|             |                         |        |             | $012 = By Birth type$       |                           |
|             |                         |        |             | and Year and                |                           |
|             |                         |        |             | AgeGroup and                |                           |
|             |                         |        |             | EncType                     |                           |
| AgeGroup    | Char(9)                 | \$9.   | Age group   | 10-19, 20-24, 25-29,        | Categorizes the counts in |
|             |                         |        |             | 30-34, 35-39, 40-44,        | this table by age group   |
|             |                         |        |             | 45-54                       |                           |
| Year        | Num(3)                  | 4.     | Year        | 20##                        | Year of delivery          |

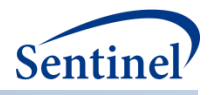

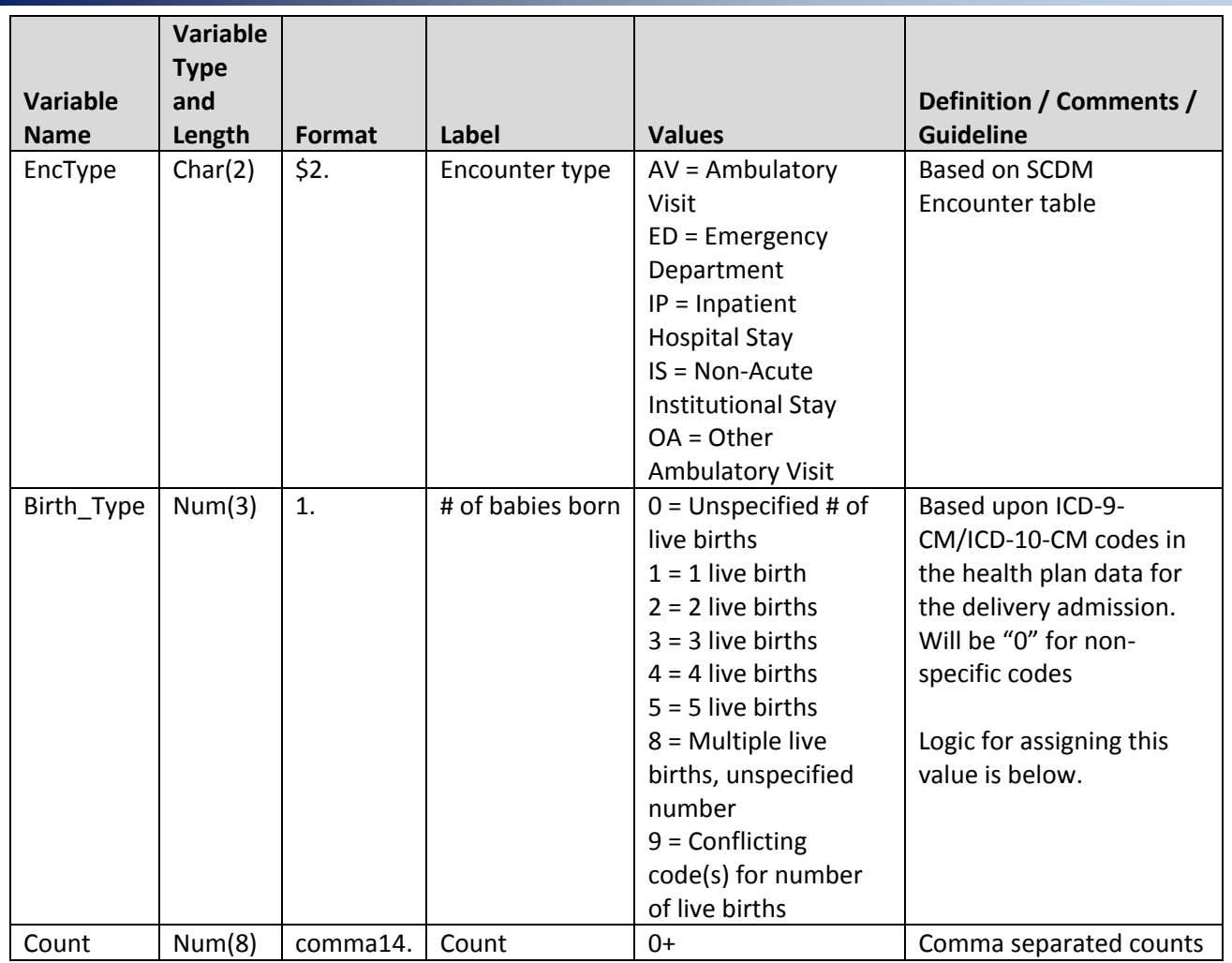

#### METHODS

 $\overline{\phantom{a}}$ 

- 1. From the DLocal **Mother\_Deliveries** file, extract the following variables: MPatID, EncounterID, ADate, MBirth Date, EncType, and Birth Type.
- 2. Use MBirth\_Date to calculate the Age, in years, as of the ADate. Use the Kreuter method.<sup>2</sup> Then set a new variable AgeGroup based on the groupings in the data dictionary above.
- 3. Use ADate to create the variable Year.
- <span id="page-11-0"></span>4. Summarize counts by the following variables: AgeGroup, Year, EncType, and Birth\_Type.
- 5. Then combine the counts from step [4](#page-11-0) to create the different combinations as specified by the Level variable in the data dictionary above. Set the value of Level for the different combinations.
- 6. Combine all sets of counts into a single file and fill the data dictionary above. Sort by Level, AgeGroup, Year, and EncType. Save the file to the MSOC data library as **Deliveries\_Counts.**

<sup>2</sup> <http://www.pauldickman.com/teaching/sas/age.php> accessed June 25, 2016

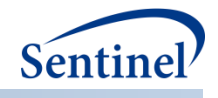

#### <span id="page-12-0"></span>**C. INFANTS AGGREGATION FILE**

Provides aggregates of factors related to infants that are identified.

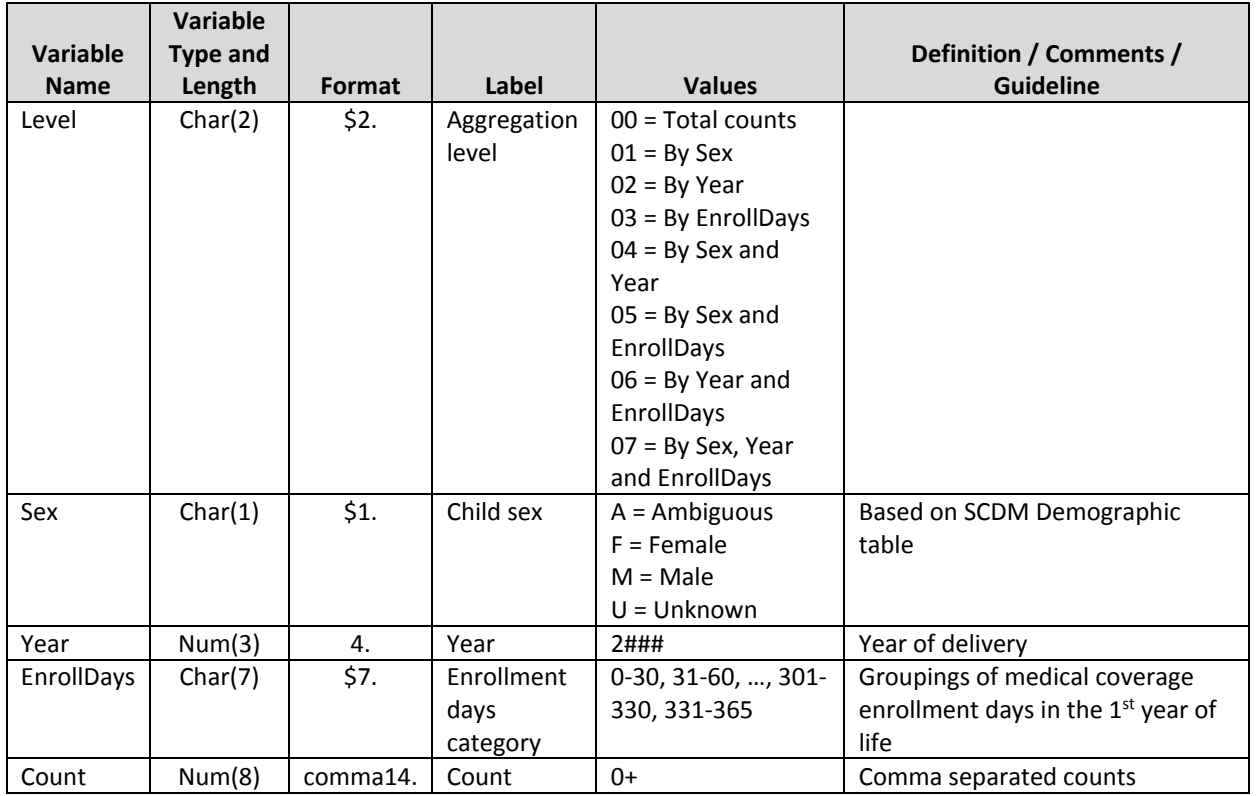

#### **Table 6. Infants aggregation file variables**

#### METHODS

- 1. From the DLocal **Infants** file, extract all variables.
- 2. Create the variable Year, based on the CBirth\_Date.
- 3. Link CPatID with the SCDM.Enrollment table, for rows with Med\_Cov="Y". Count the number of days between Enr\_Start and Enr\_End that are between the CBirth\_Date and the date on which the infant turns one year of age, inclusive. Do not count any days where there are gaps of Enr\_End from one enrollment span to Enr\_Start of a later span.
	- 3.1. Using this value, create the variable EnrollDays, based on the groupings found in the data dictionary above.
- <span id="page-12-1"></span>4. Summarize counts by the following variables: Sex, Year, and EnrollDays.
- 5. Then combine the counts from step [4](#page-12-1) to create the different combinations as specified by the Level variable in the data dictionary above. Set the value of Level for the different combinations.

Combine all sets of counts into a single file and fill the data dictionary above. Sort by Level, Sex, Year, and EnrollDays. Save the file to the MSOC data library as **Infants\_Counts.**

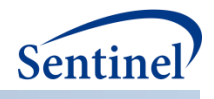

## <span id="page-13-0"></span>**V. APPENDIX A – LIVE BIRTH DELIVERY CODES**

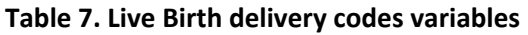

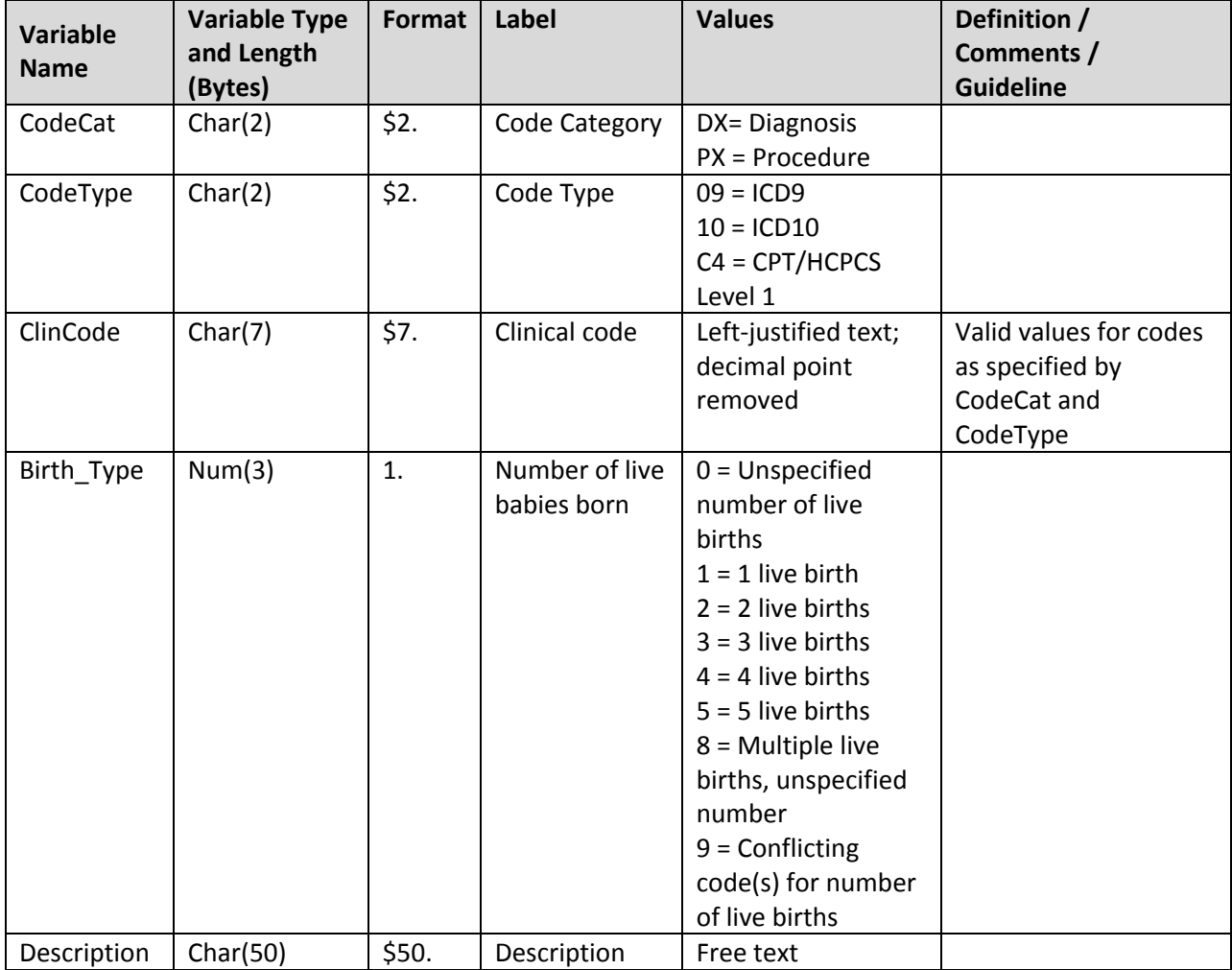

#### Sample Rows

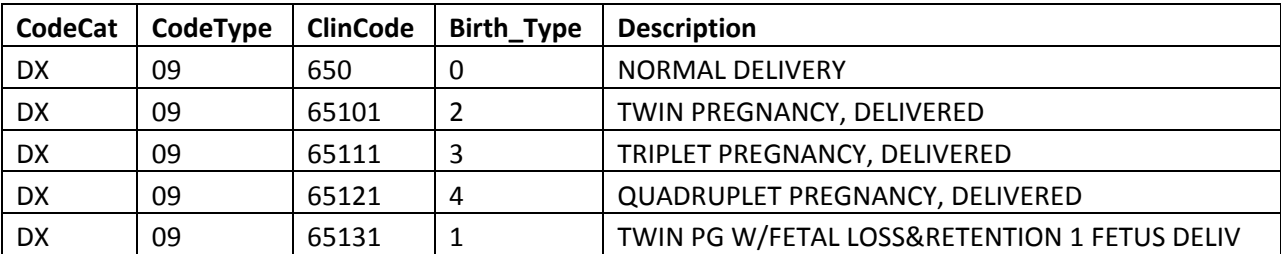

Technical Programming Specifications **Fig. 12 - Fig. 12 -** Mother Infant Identification